# 春季学期学生提交

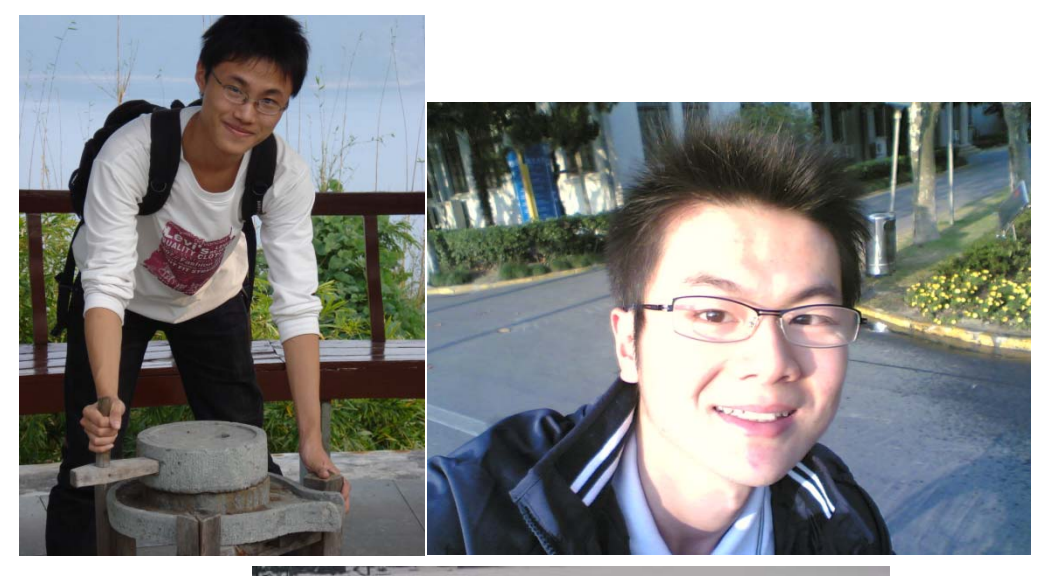

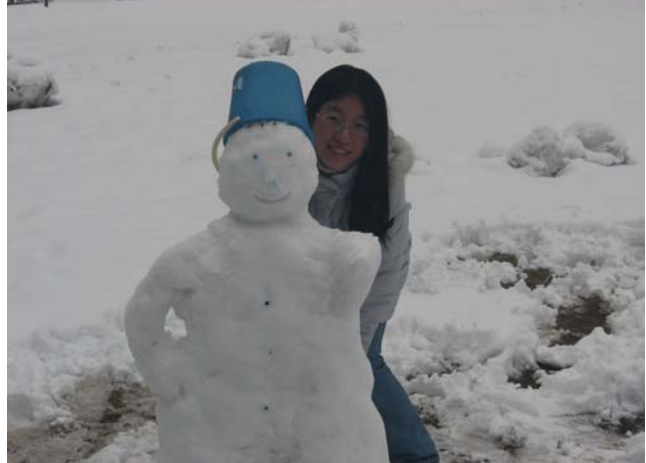

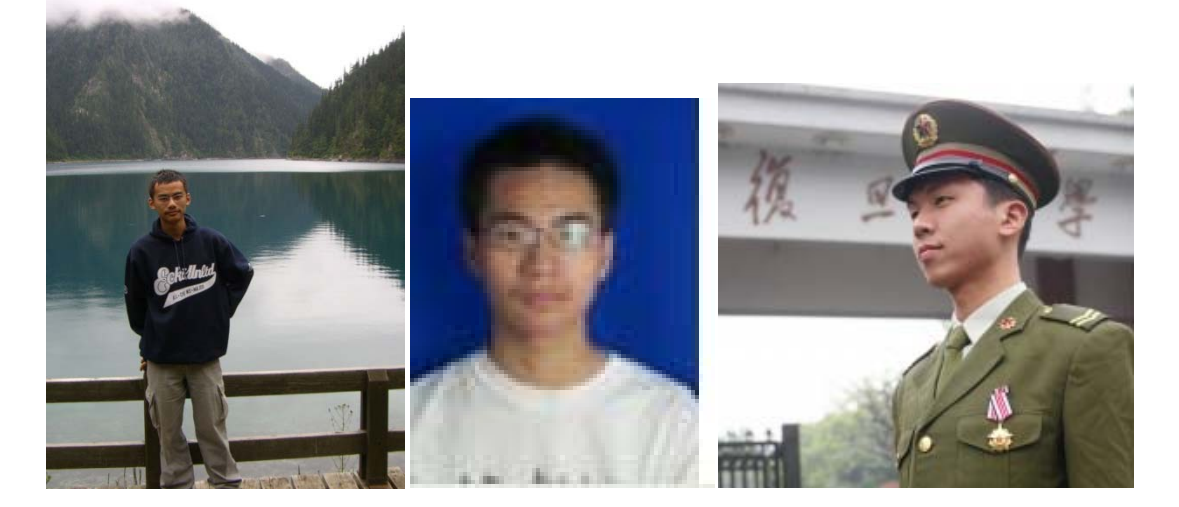

### 第一次作业

## 余骏: 文档

#### **1**、 **The experience of online shopping**

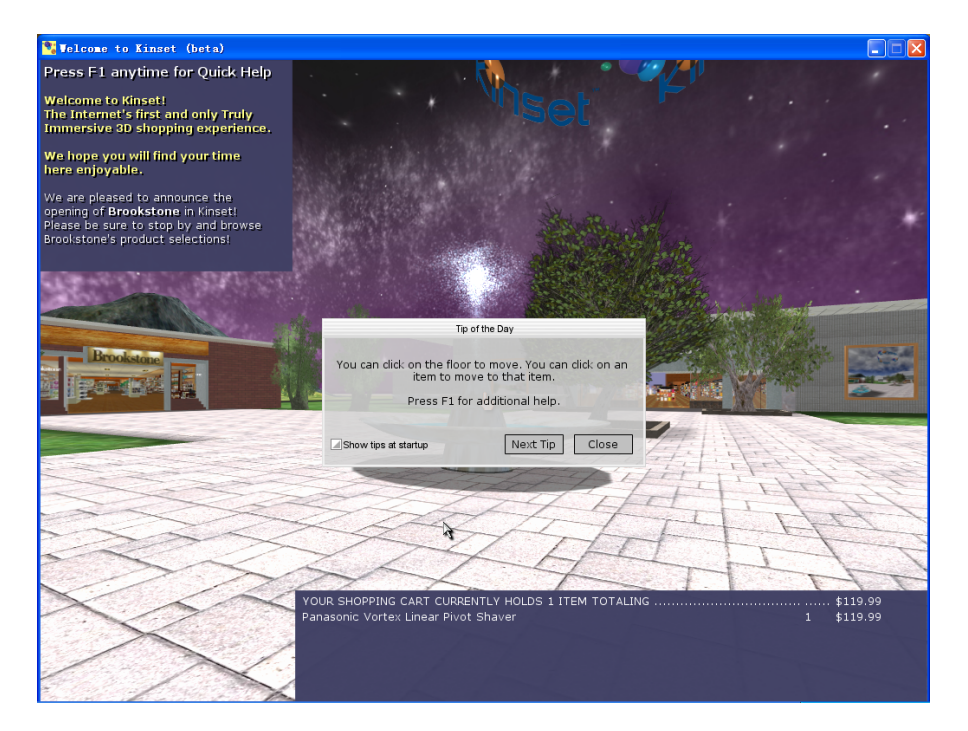

**2**、**An introduction of a furniture website**

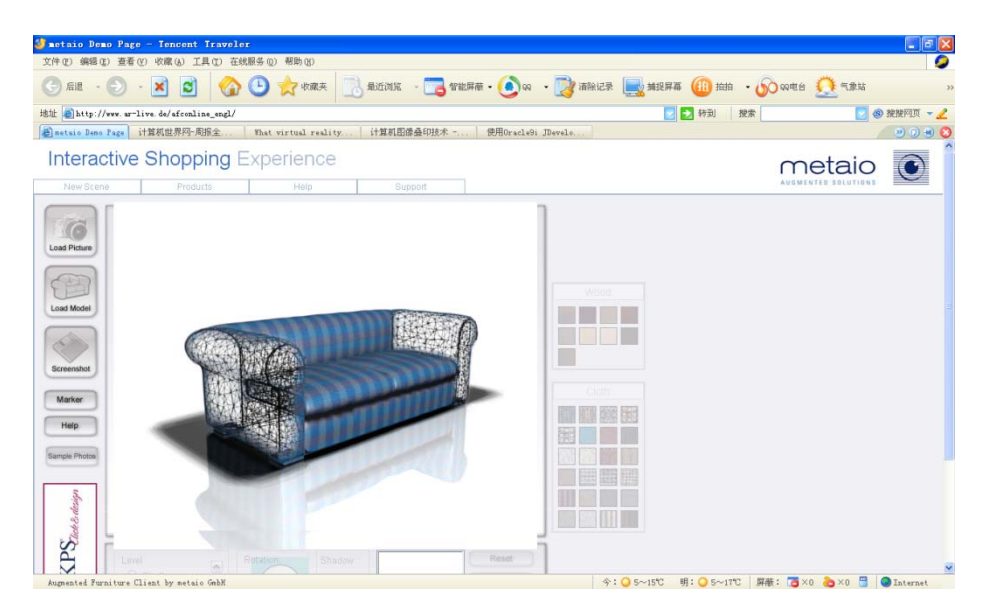

唐亦辰

文档以及软件

——3dsmax与Bryce5建模特性的比较 与 虚拟现实技术中的应用价值

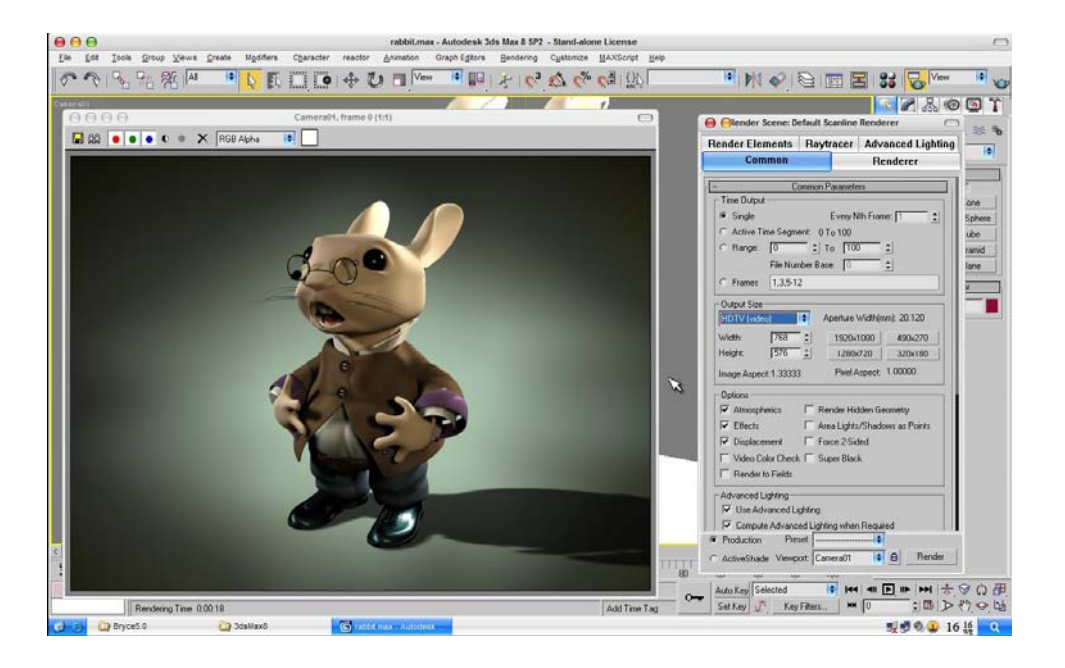

刘小杰

MUD 的搭建与初体验:软件(服务器端和客户端)、文档

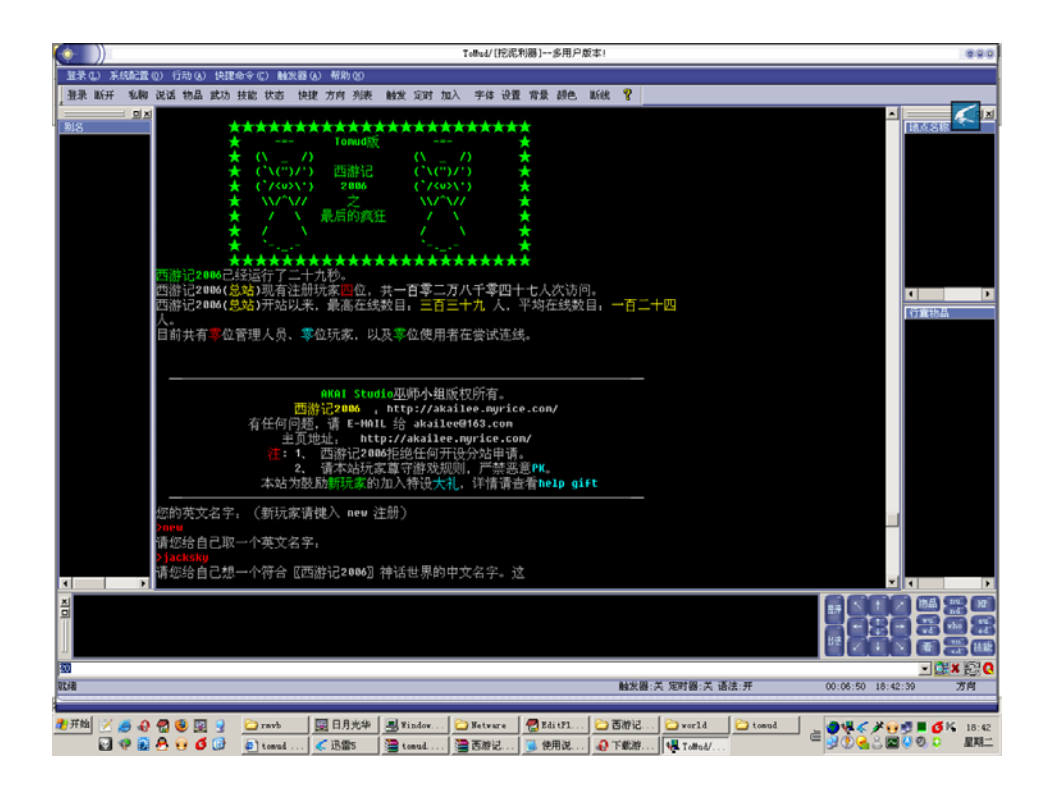

徐也超

网络游戏的发展与思考

四代网络的概述以及心得

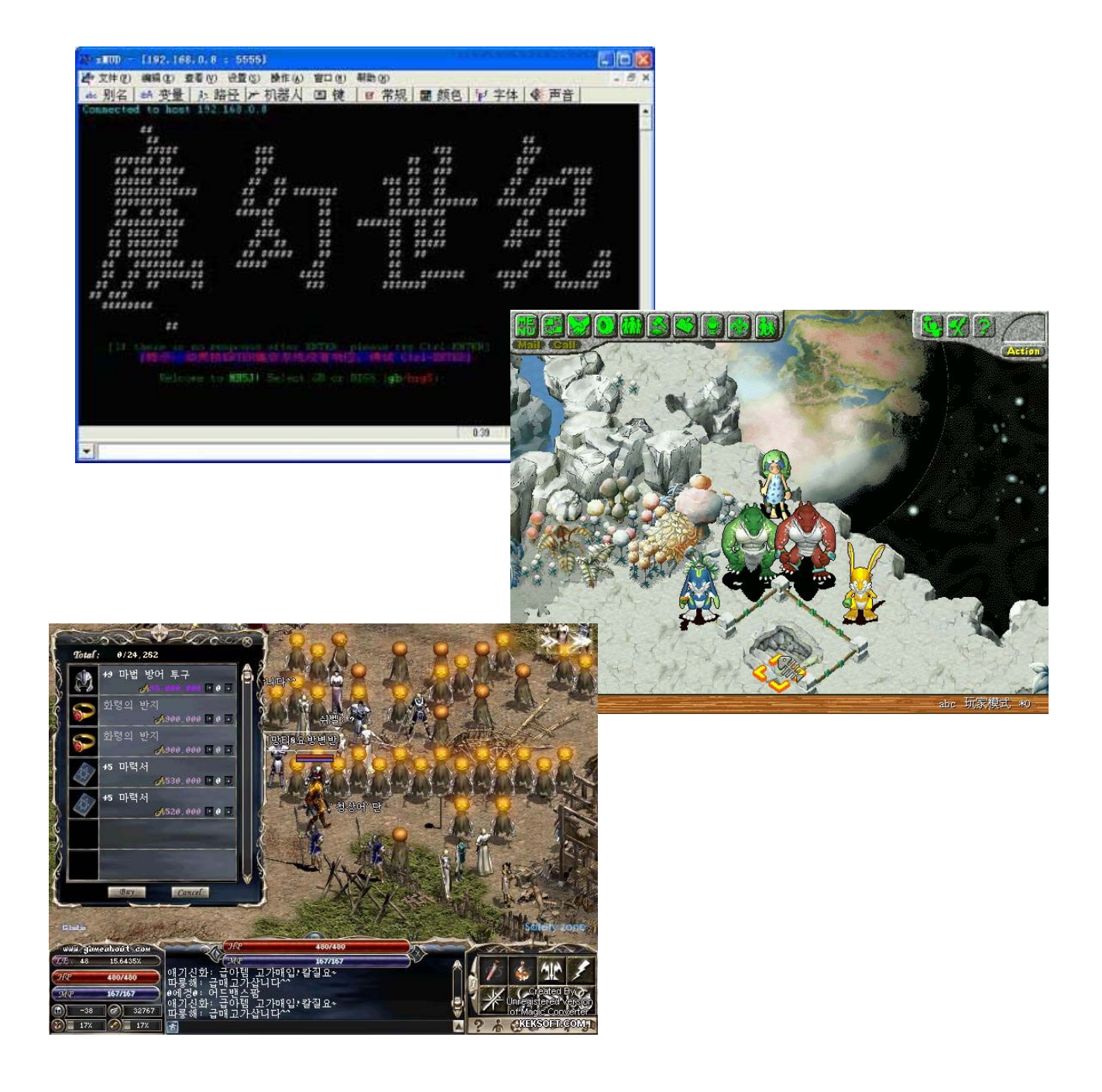

胡际知

虚拟网络在物理中的应用‐‐‐‐虚拟实验室

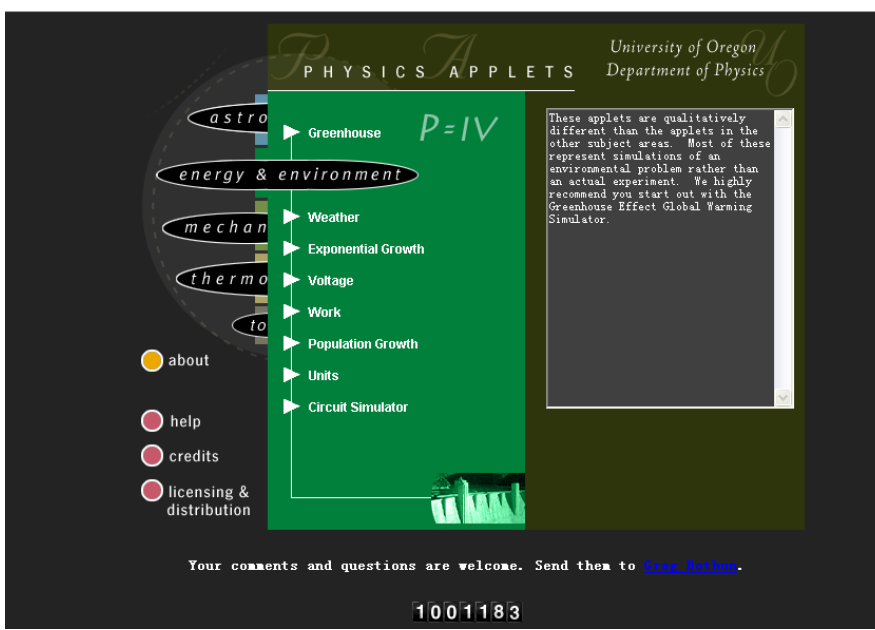

## 虚拟物理实验网站实践

眭孟乔

数字地球综述 (技术以及应用)

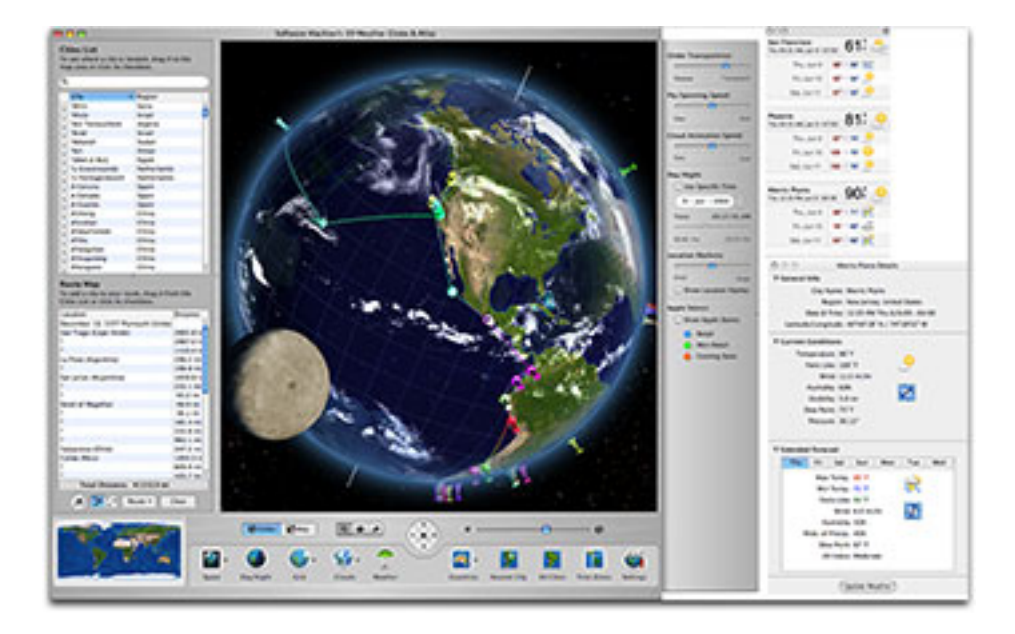

郑晓东

数字圆明园

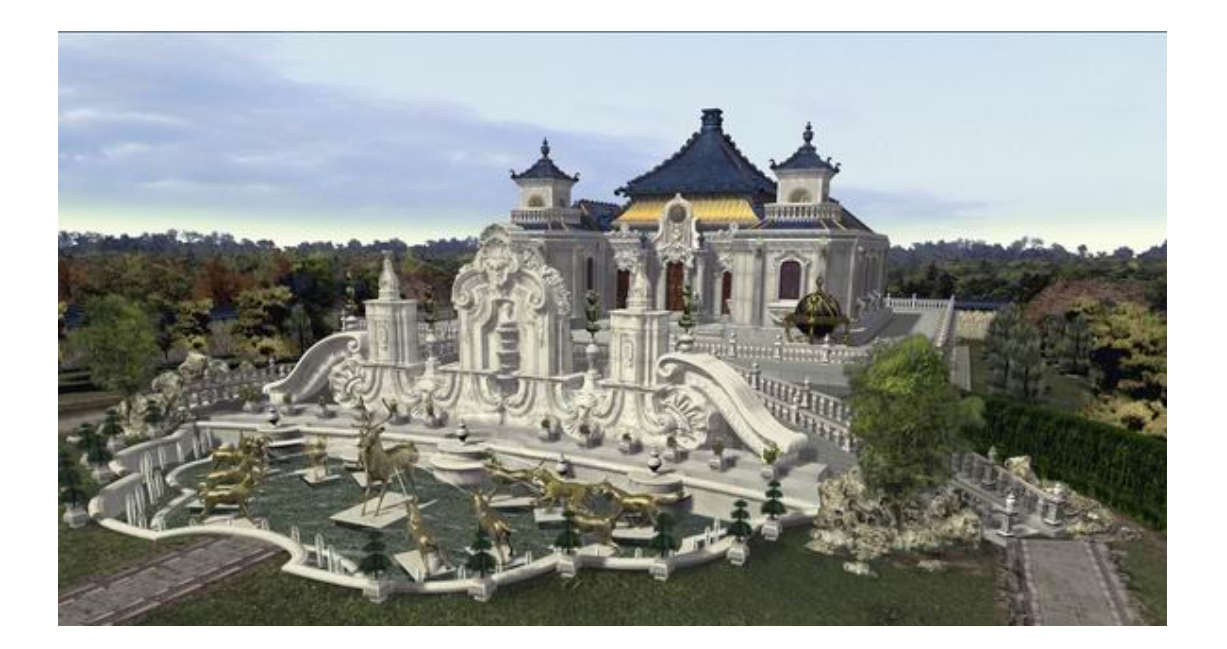

杨超

## *3d* 和网络虚拟环境结合到底还有多远?

 *‐‐*从自己的切身体验谈谈对网络虚拟环境的认识

另附一个 flash 游戏

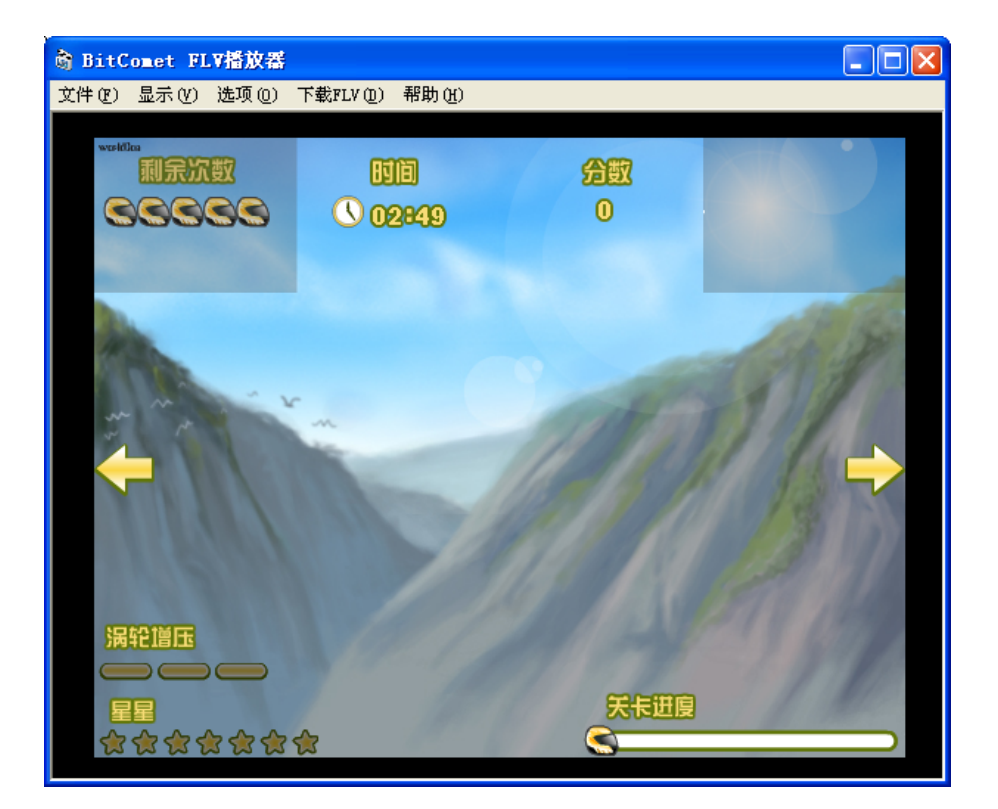

袁正桥

虚拟环境在军事上的应用概述

彭小龙

虚拟现实应用综述(文档与示例)

附一个视频

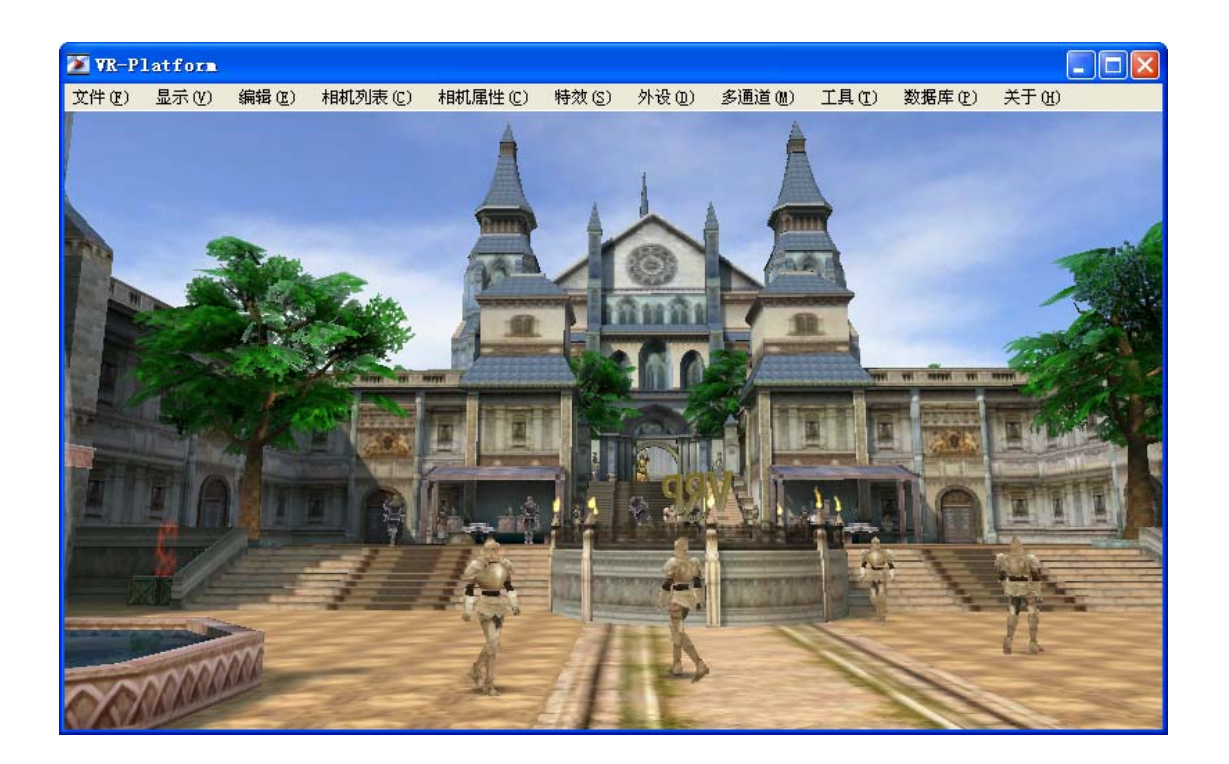

谢子雨

足不出户,运筹帷幄 —-体验 INNOV8 (文档, 视频)

### *IBM* 虚拟工作流

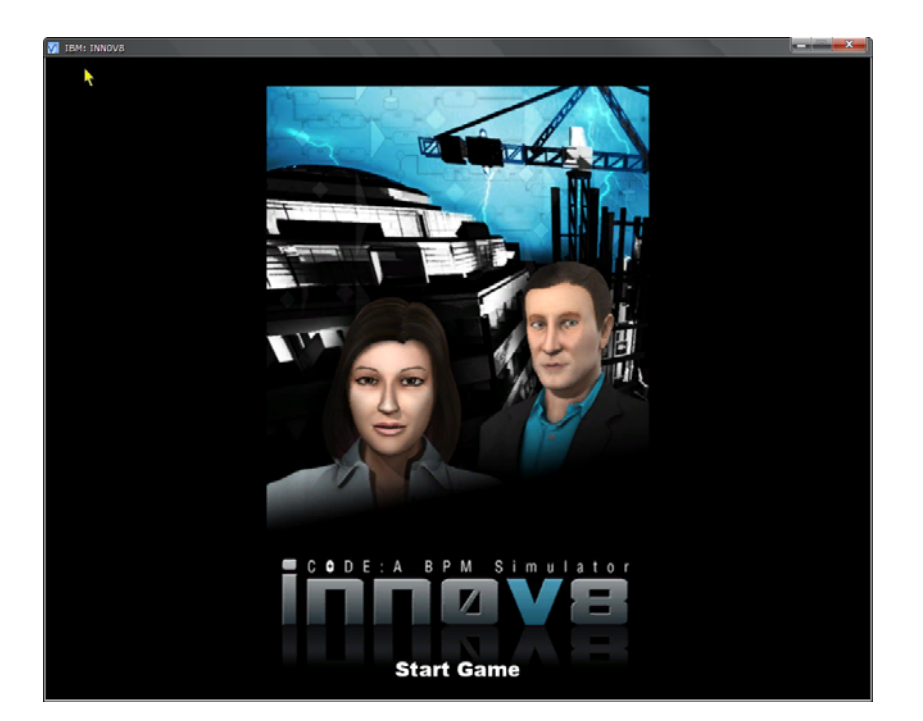

网络版五子棋 程序以及源代码

#### 蔡璇

网络虚拟环境在服装领域中的应用

文档

## 试衣软件

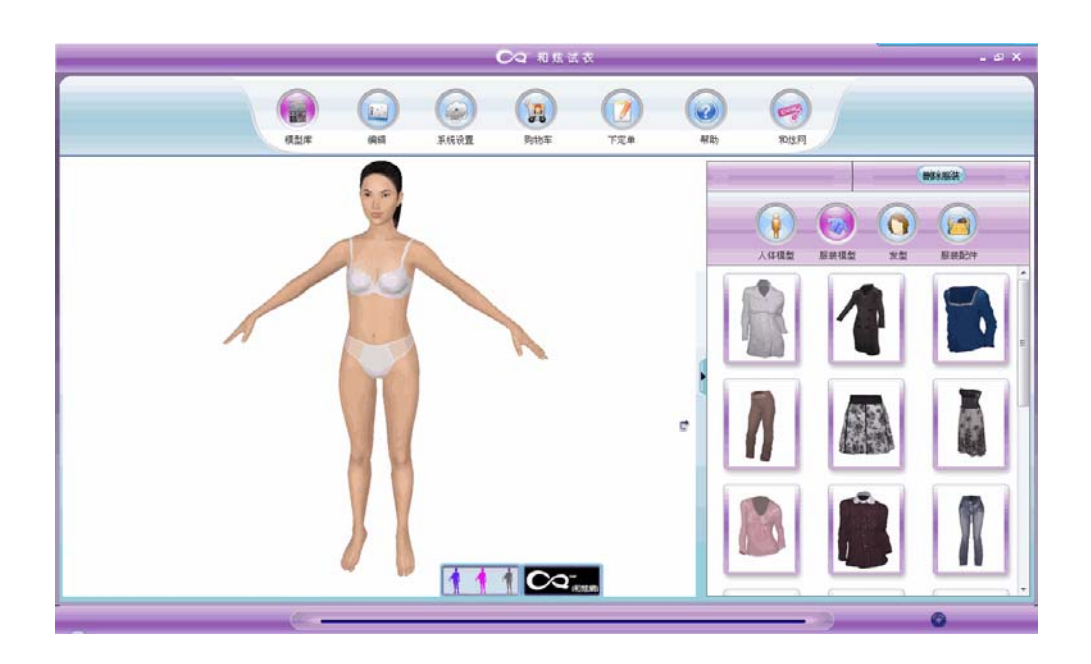

购物视频

## 第二次作业

余骏:

# 基于 Java 开发了一个浏览器, 具有前进后退, 链接等功能 源代码,文档

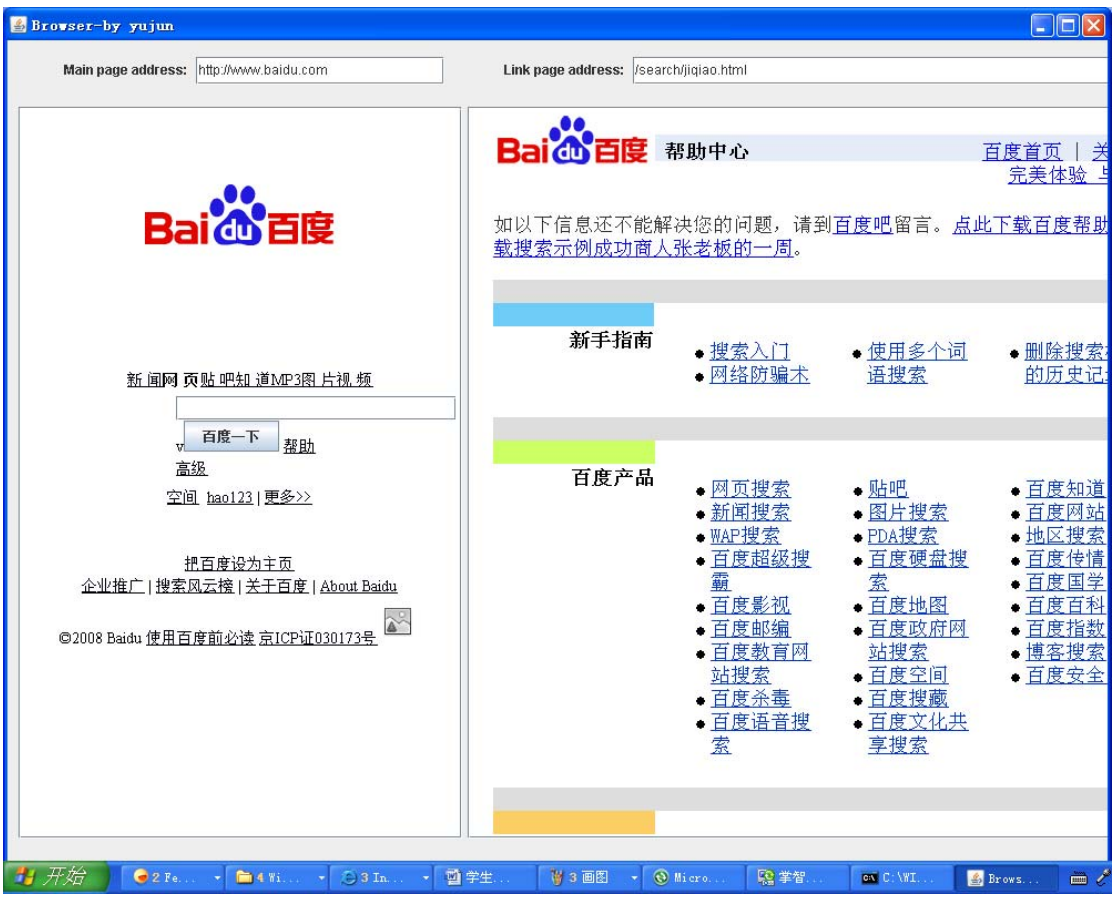

唐亦辰

## 基于 *jogre* 的联网瓦雷游戏

#### 文档以及源代码

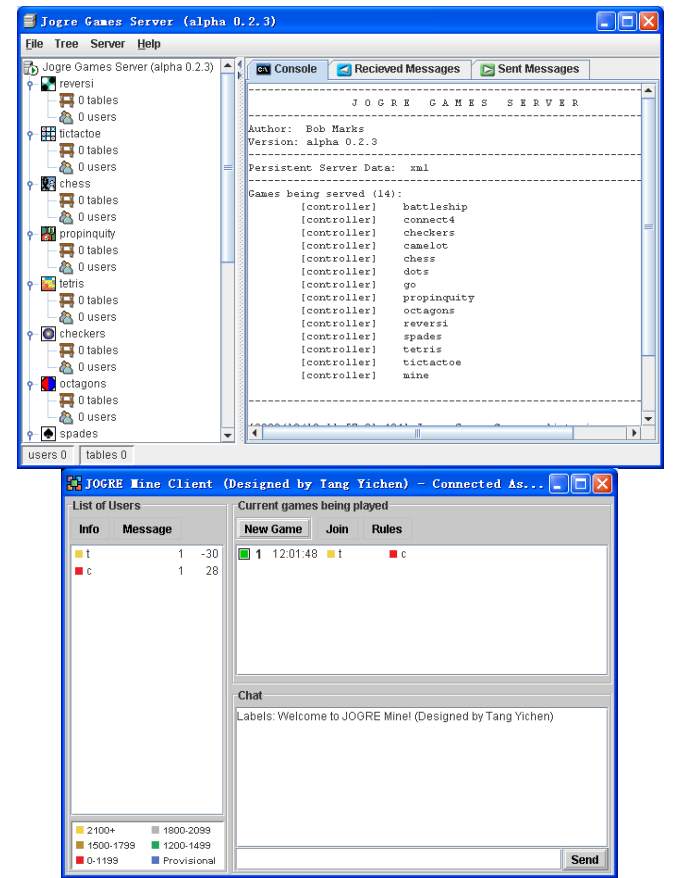

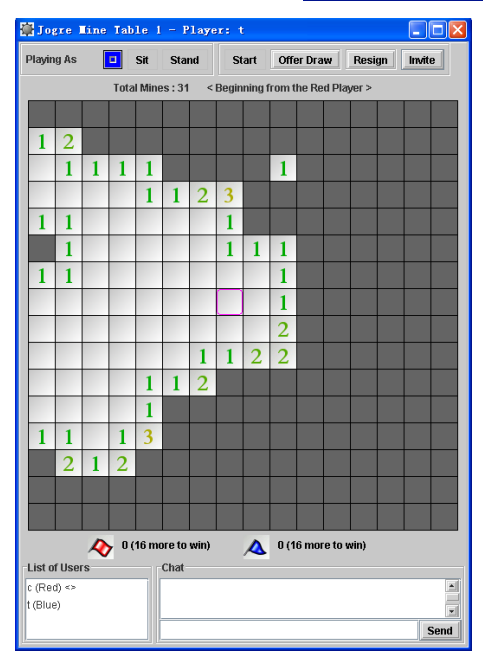

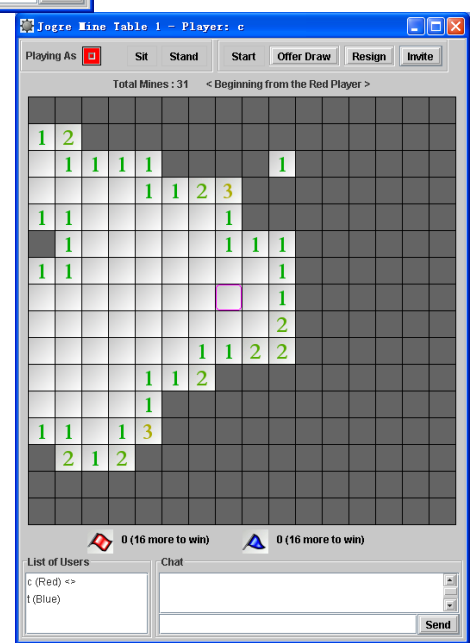

刘小杰

## 基于 *PHP* 和 *MySQL* 后台构建聊天网站:

源代码、文档

徐也超

Web3.0 的含义及其应用

介绍以及实践、心得

胡际知

### 实践网页游戏 travian

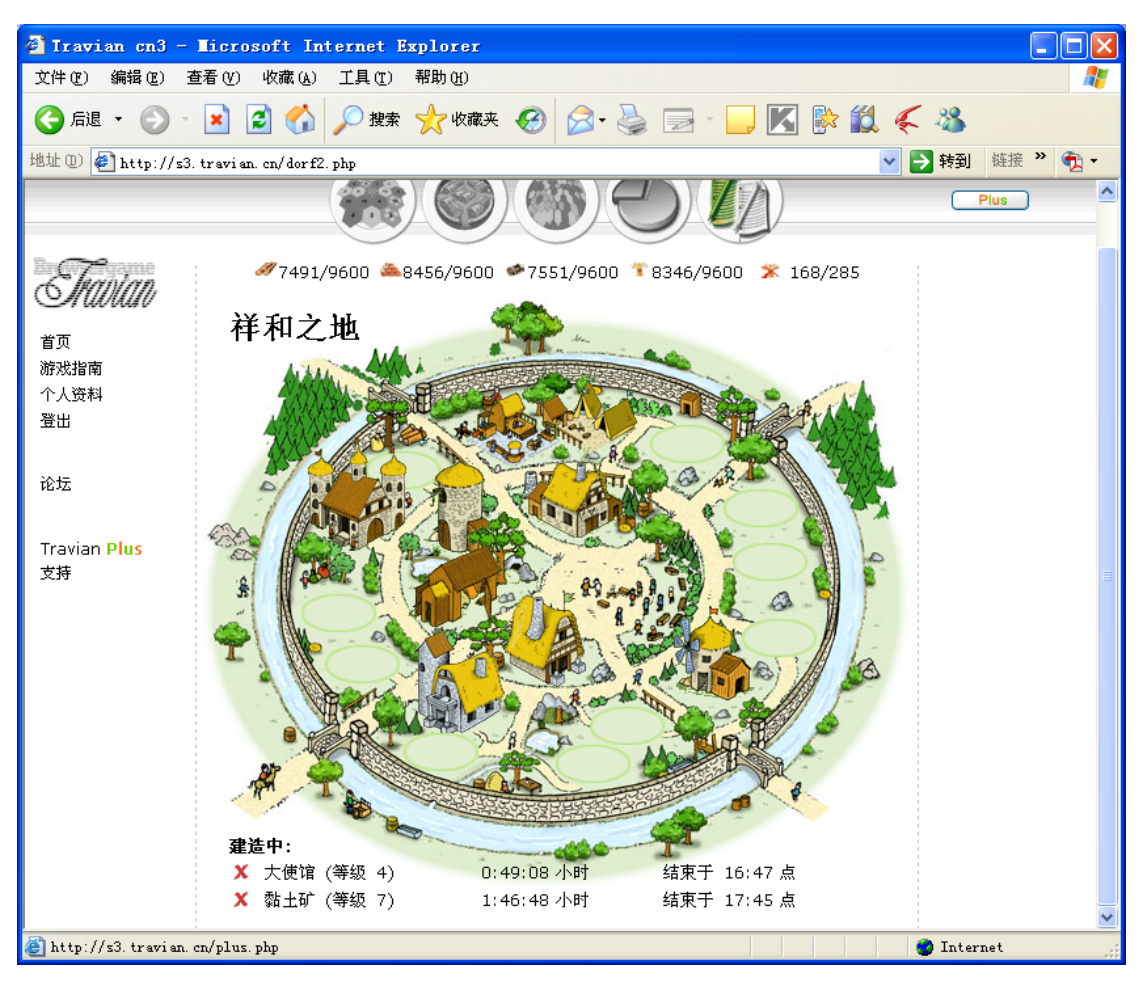

眭孟乔

## Widget 简介

## 实践制作了一个简单的三维时钟 *Widget,*提供了操作视频

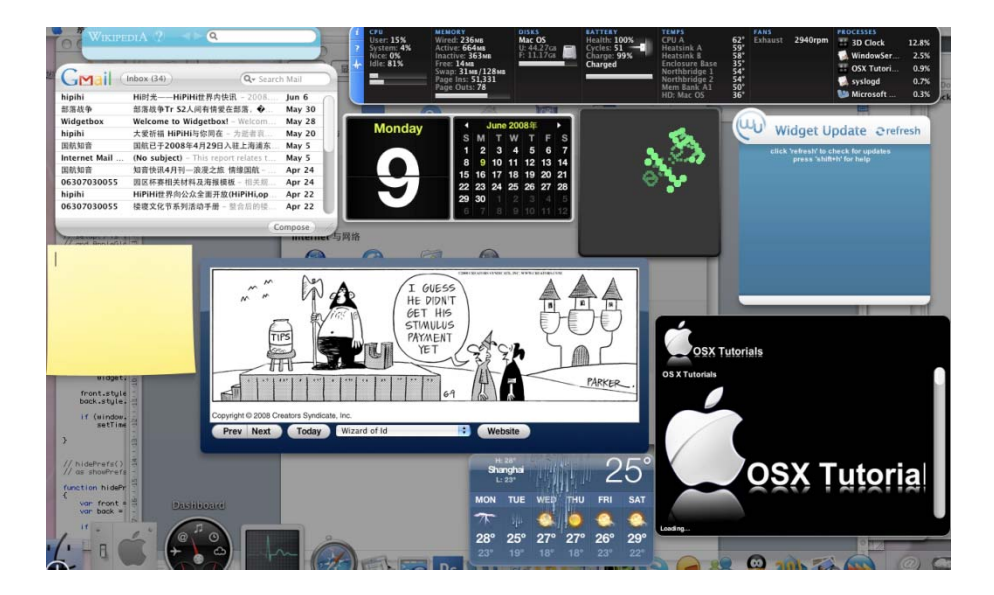

郑晓东

网络版黑白棋

程序以及源代码,详细的文档

Sockets 编程实现文件和消息传输

文档,*c++*源程序,

袁正桥

探索――基于 Web 2.0 的网页游戏的心得和感悟

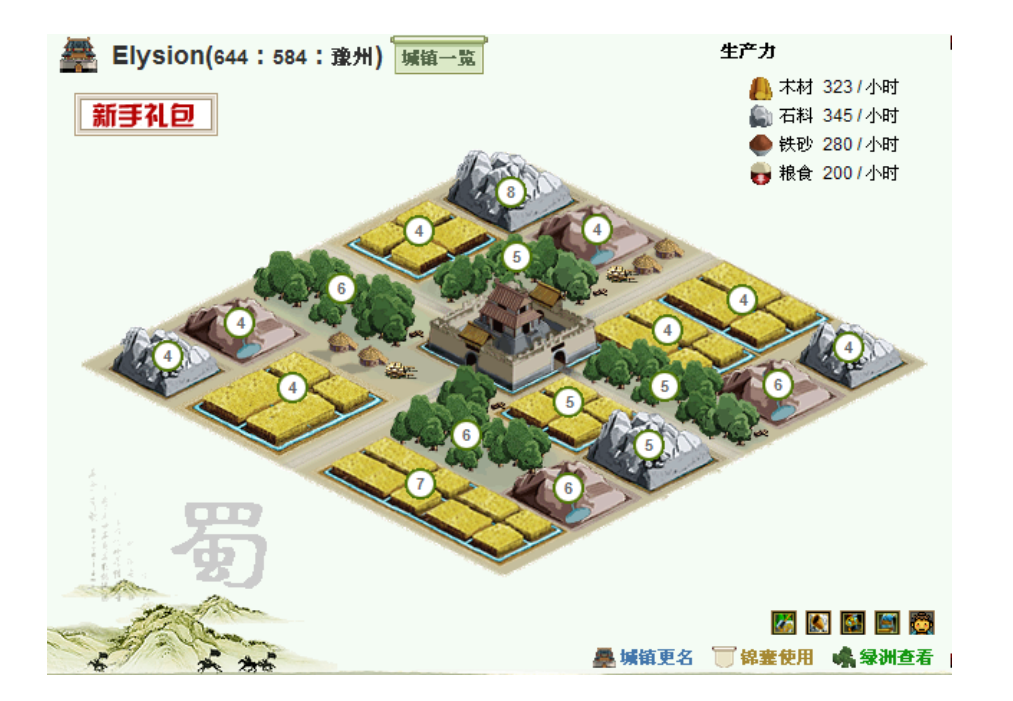

## 彭小龙

web2.0 的新时代——迈向 web3.0

文档和心得

谢子雨

网络版五子棋

程序以及源代码,详细的文档

蔡璇

聊天室

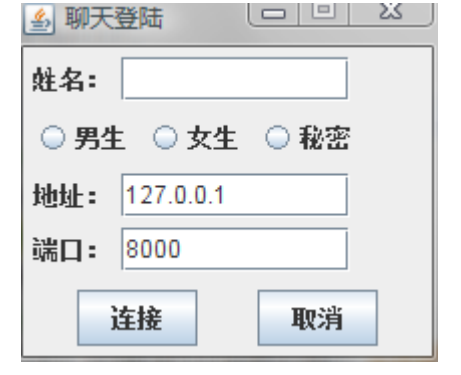

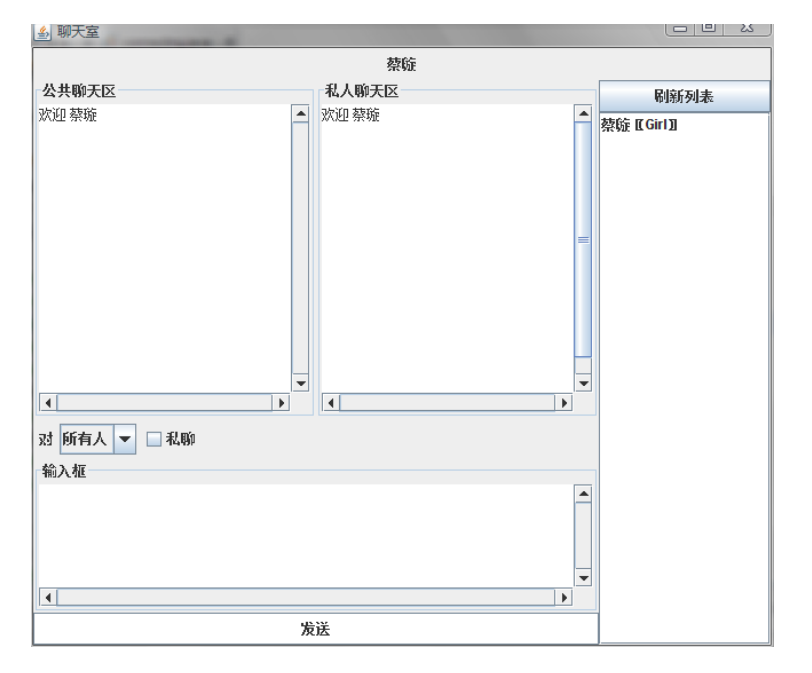

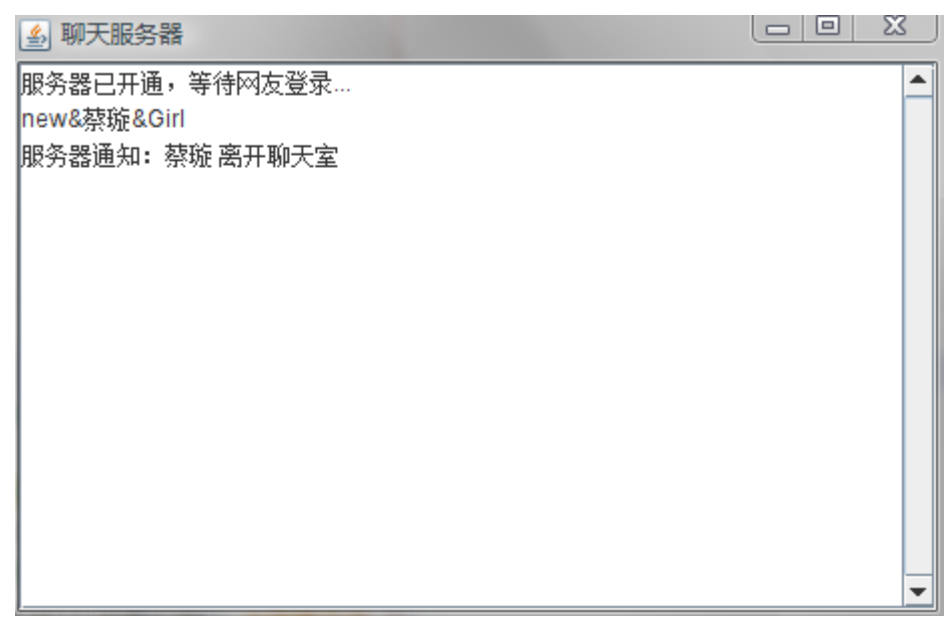

### 第三次作业

余骏:

## 基于 *VRML* 构建三维十字路口

源代码,文档

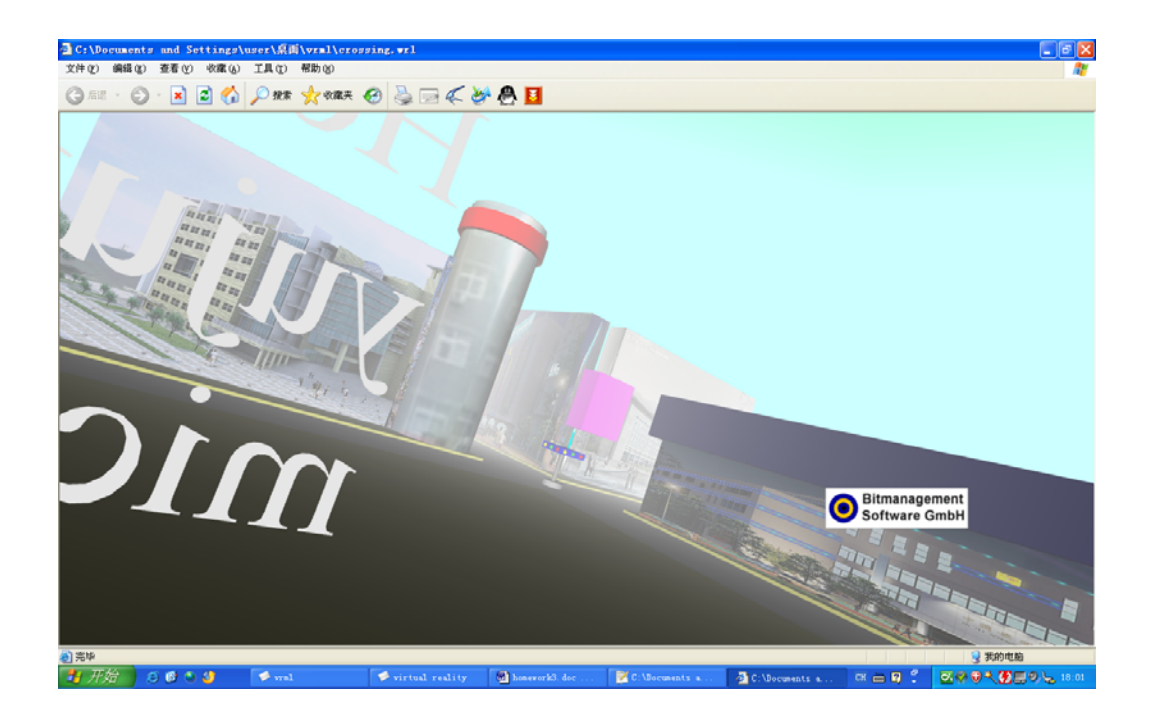

唐亦辰

三维动画交互演示: 利用 Cult3D 实现对三维动画的交互操作

构建了一个采用 *cult3D* 的网页游戏

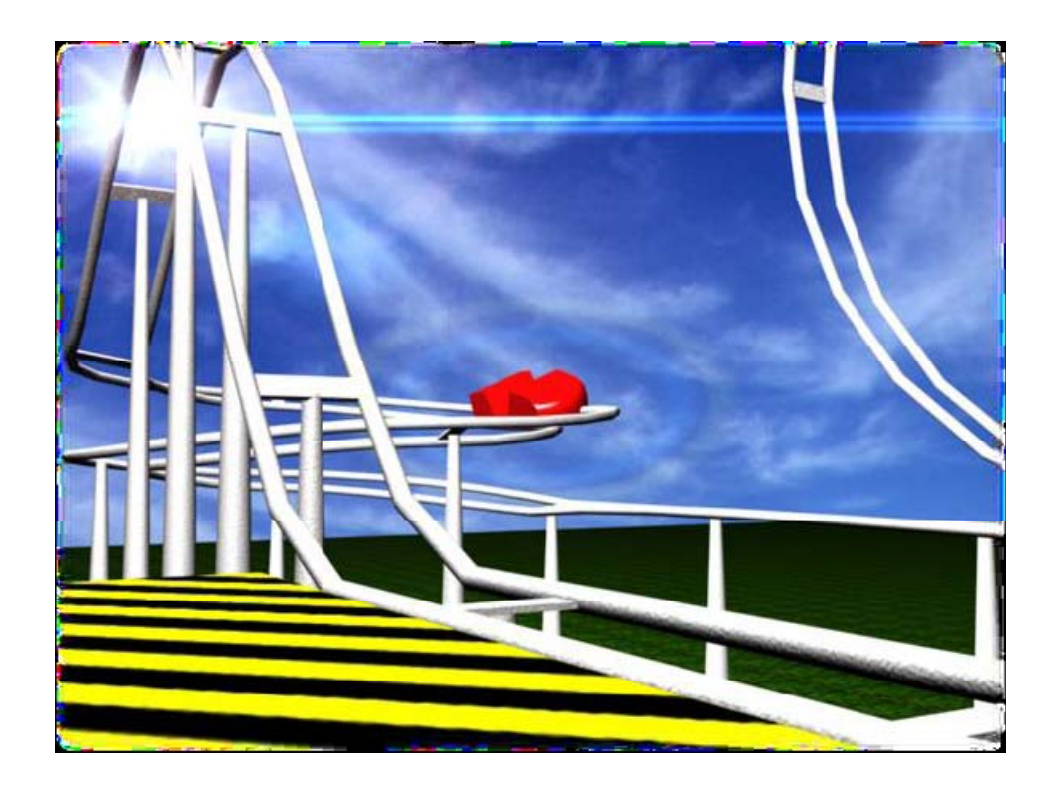

刘小杰

## 基于 *x3d‐edit* 进行了一个哑铃模型的制作:

源代码、文档、软件

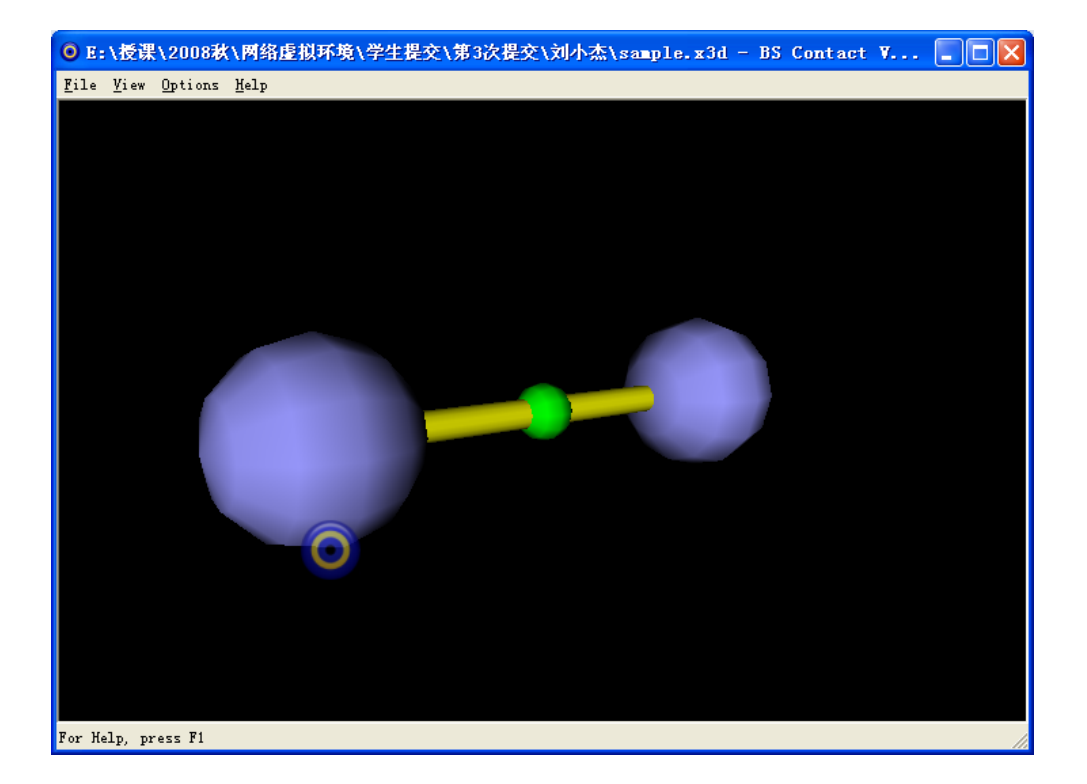

徐也超

使用 REALVIZ Stitcher 5.1; Panorama Express 构建全景图

介绍以及实践、心得

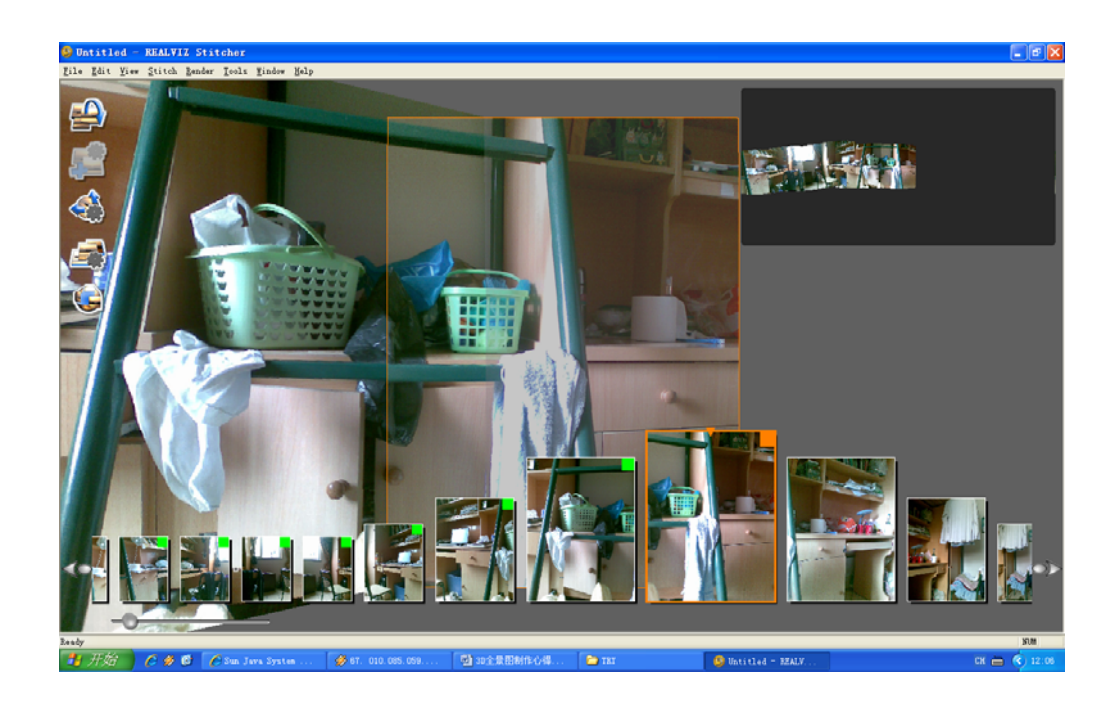

胡际知

opengl 编程文档以及实践

源代码

眭孟乔

用 cubic connector 制多节点虚拟图 实践制作了一个全景图

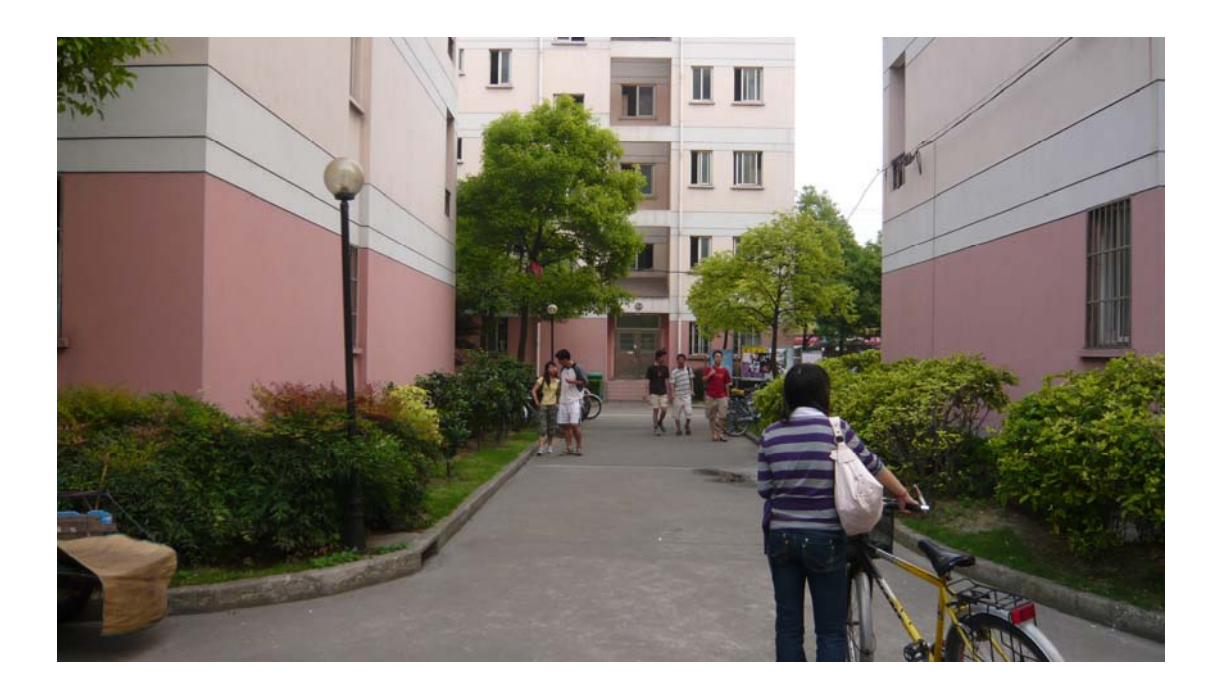

郑晓东

全景图制作

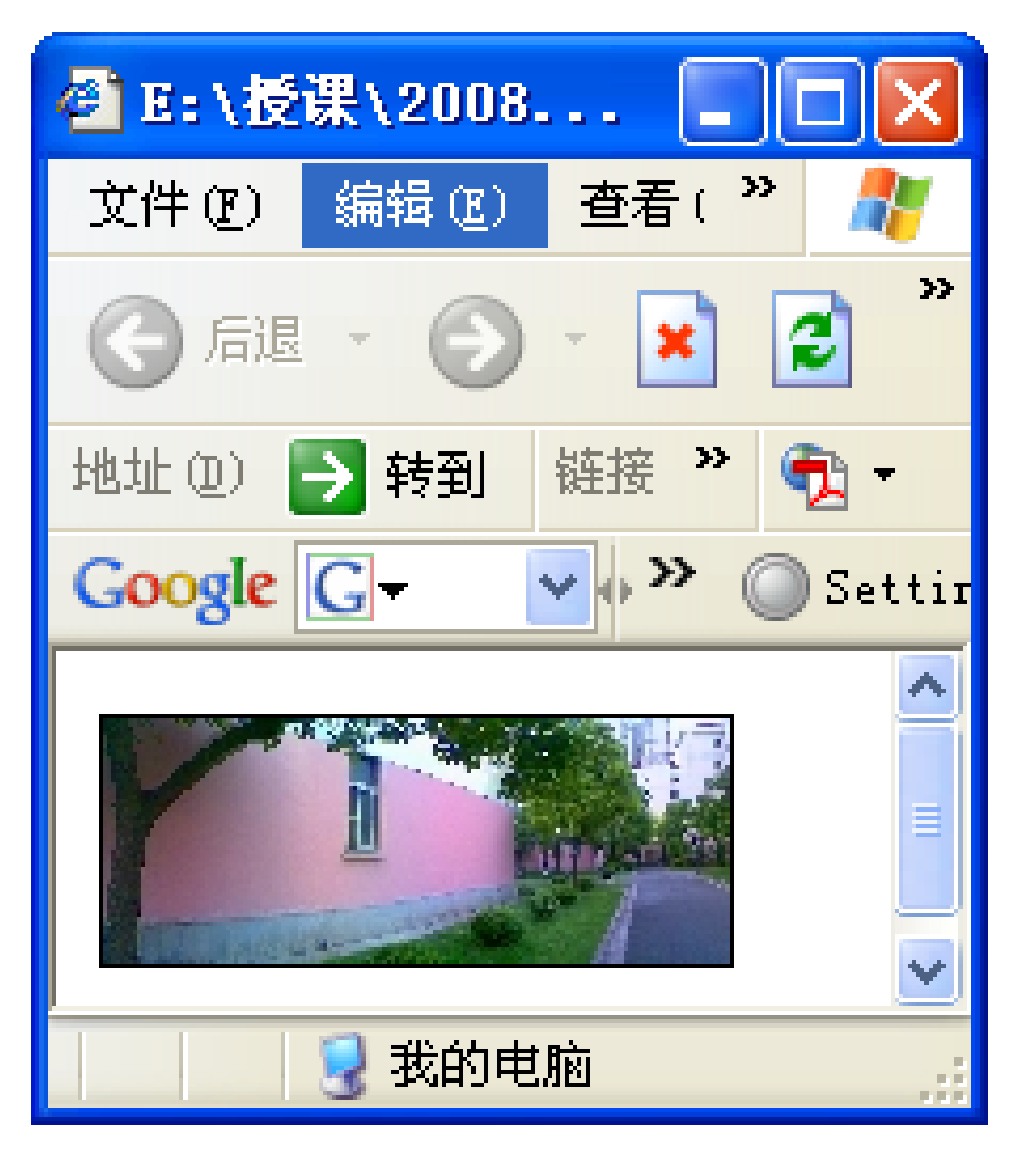

杨超

# 使用 *silo* 建立东方明珠的模型 文档,软件,教程,作品

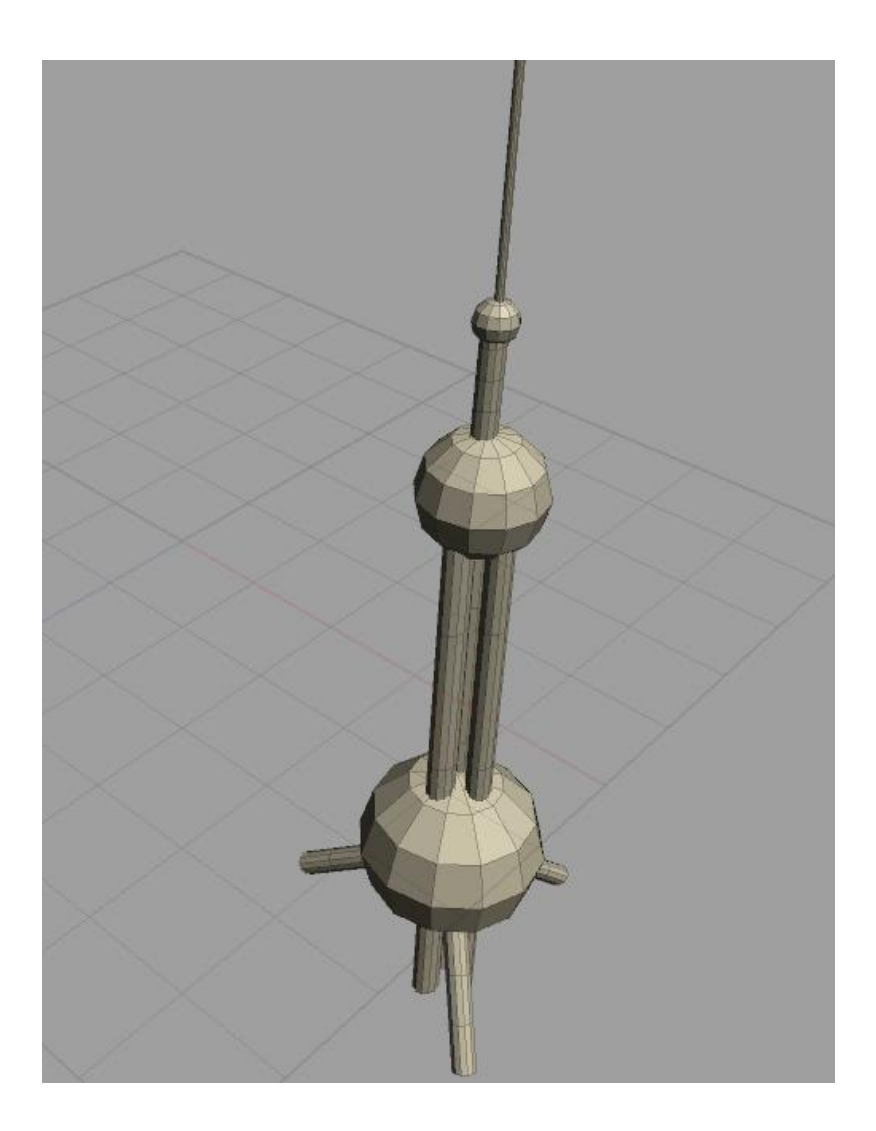

袁正桥

## 使用 PT.GUI.5.8.3 进行全景图制作

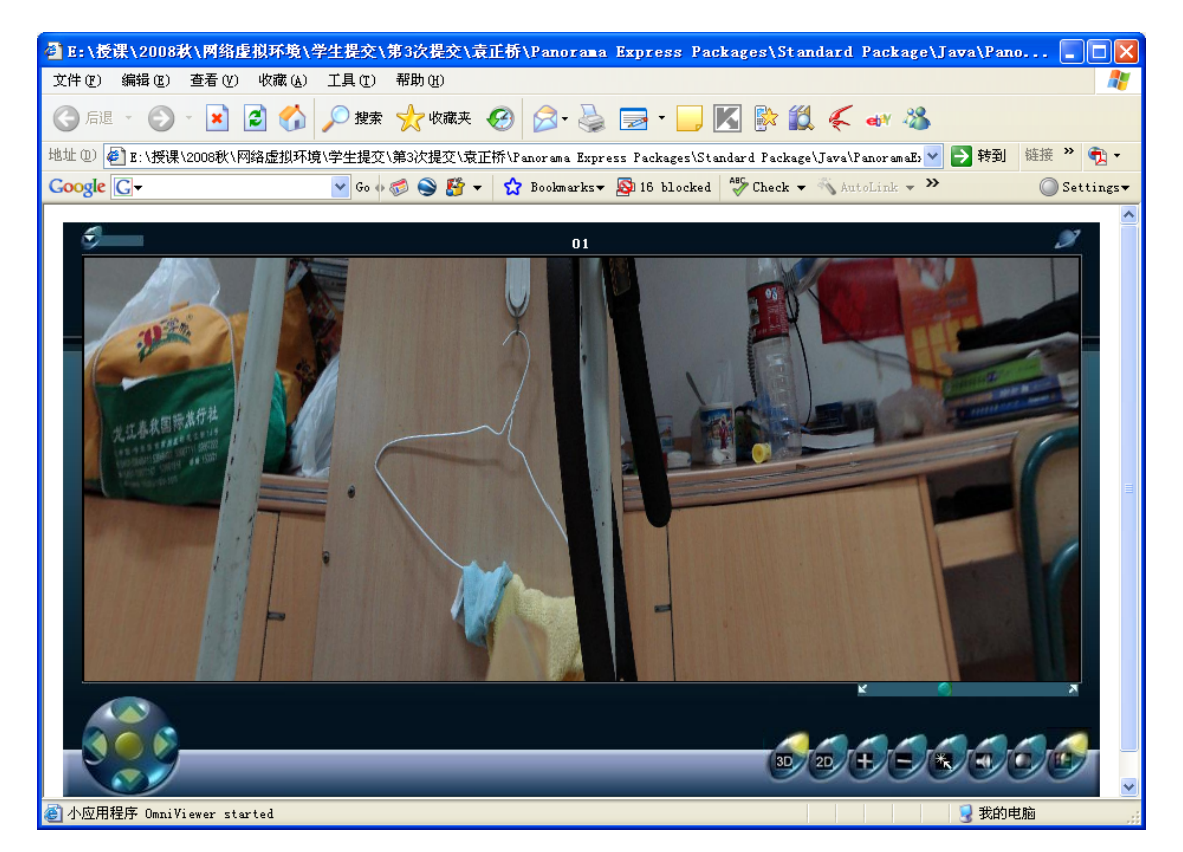

彭小龙

3DMax 软件使用视频,

一个网络场景的构建

谢子雨

使用 PTGui 构建全景图

文档, 软件, 源代码

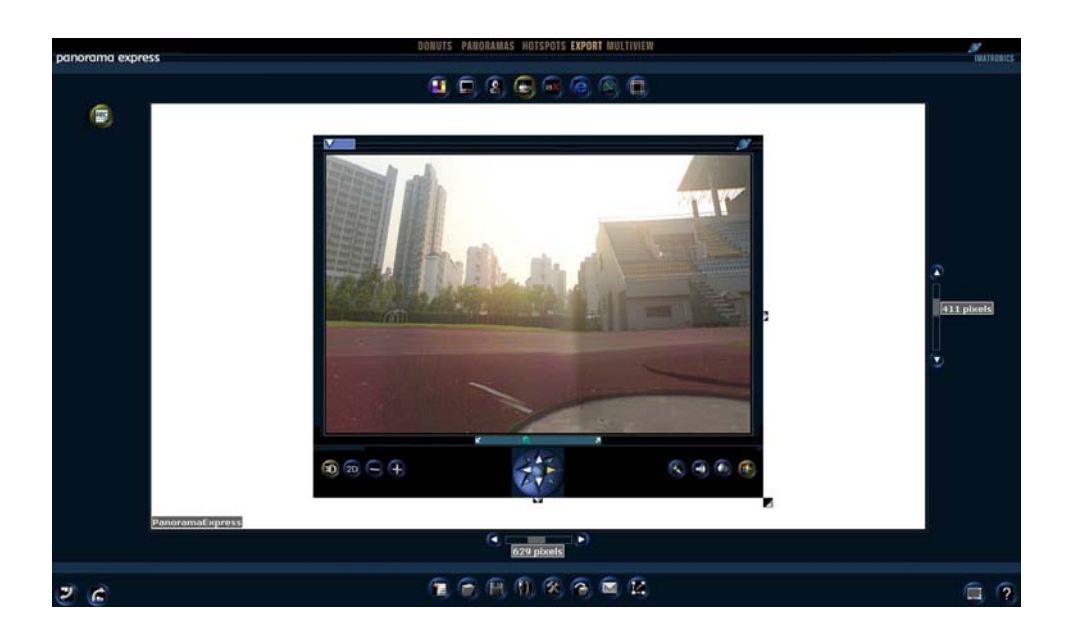

蔡璇

语音识别

## 文档,以及实践录屏:*vista* 自带的 *windows* 语音识别

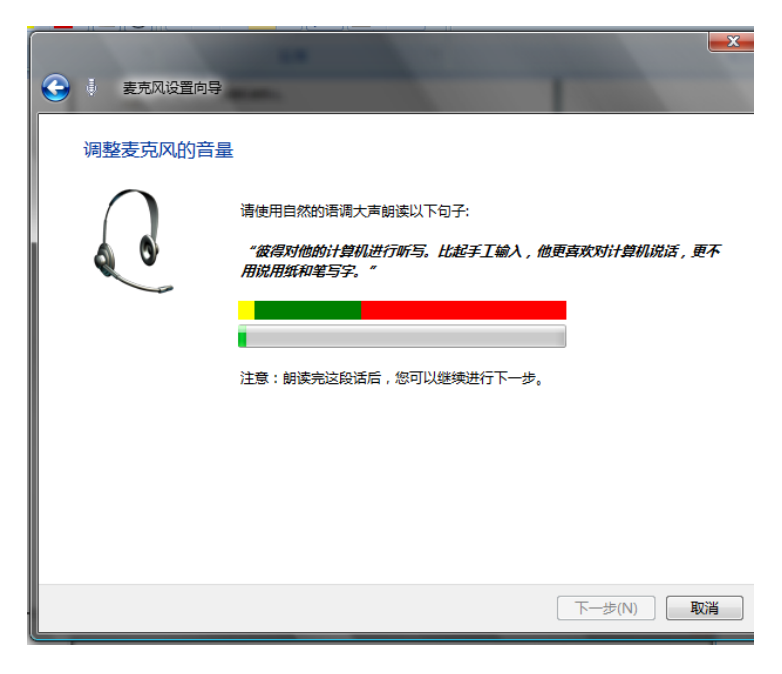

## 最后项目

### 余骏: 文档, 源程序

基于 googlemap 开发的复旦地图

**How to build the development environment of Ogre**

**A short discription of cheat program**(游戏外挂)

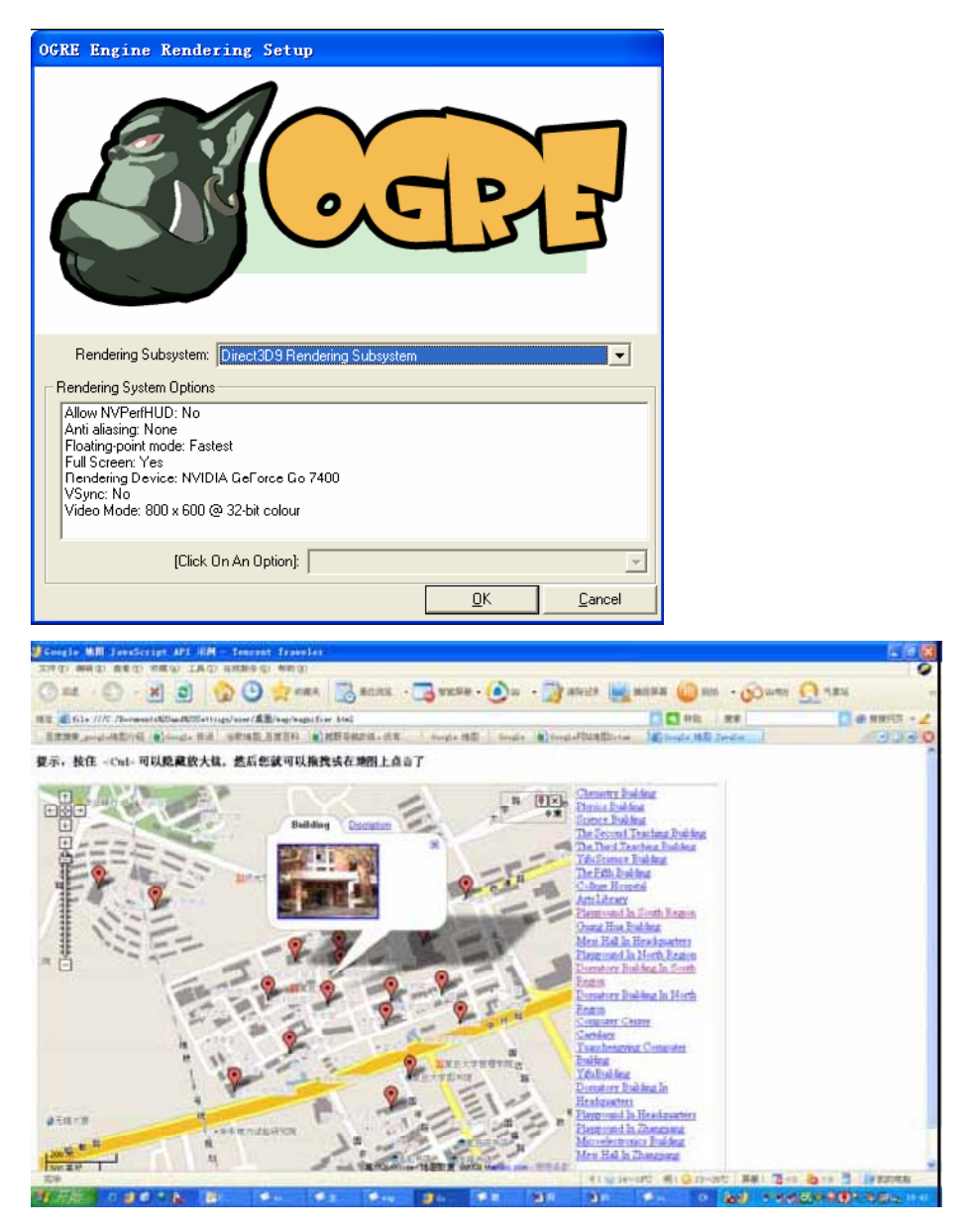

唐亦辰

网络三维贪食蛇游戏 开发综述

软件,源程序,文档

(需要安装Java3D)

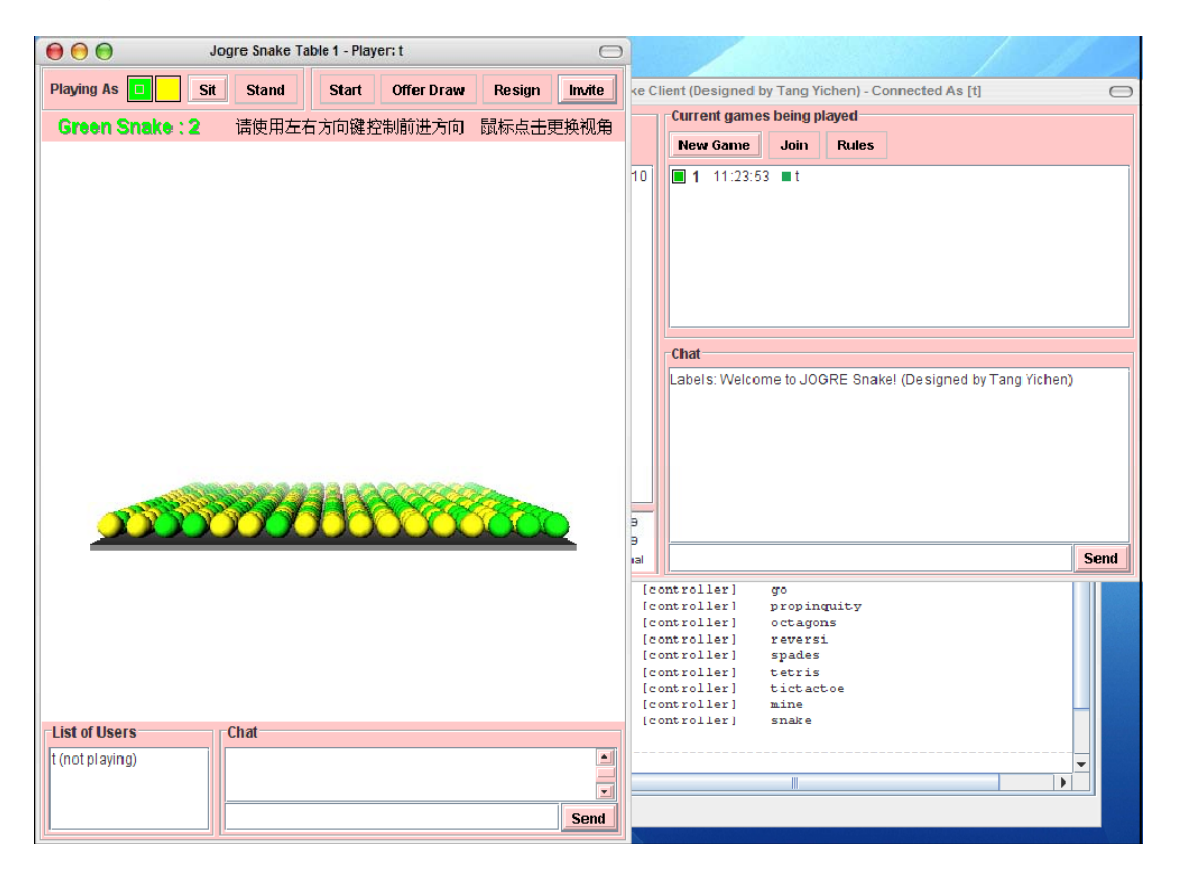

刘小杰

网络虚拟环境的法律问题

徐也超

魔兽世界网络游戏环境学习体会

介绍以及实践、心得,包括私服的搭建,数据库的配置等

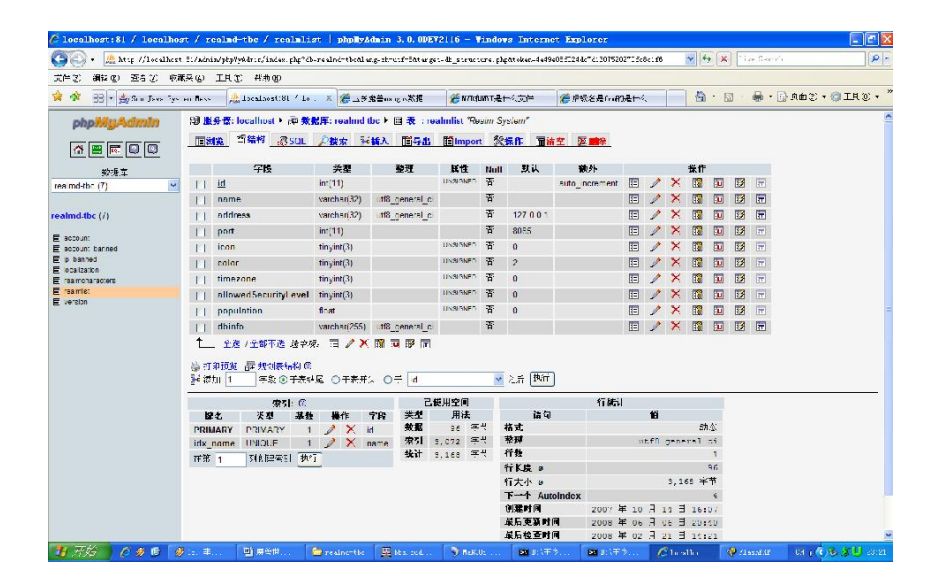

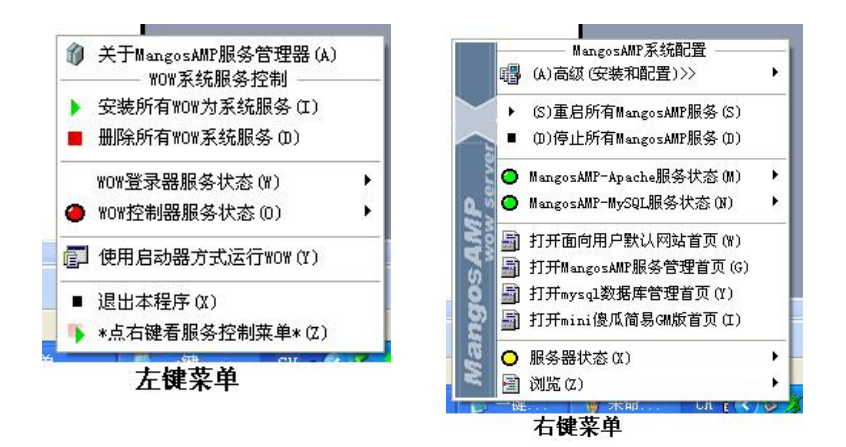

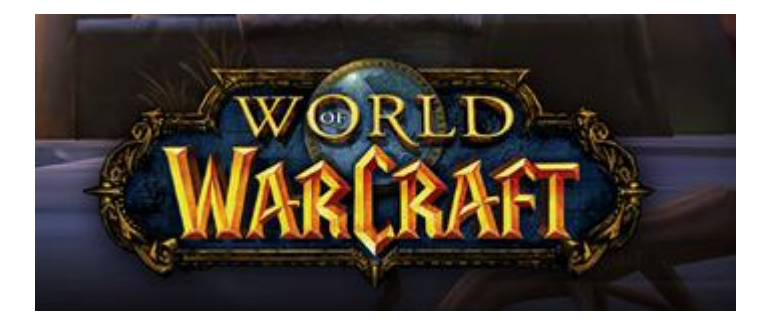

胡际知

### 带有声音的 VRML 运动场景制作

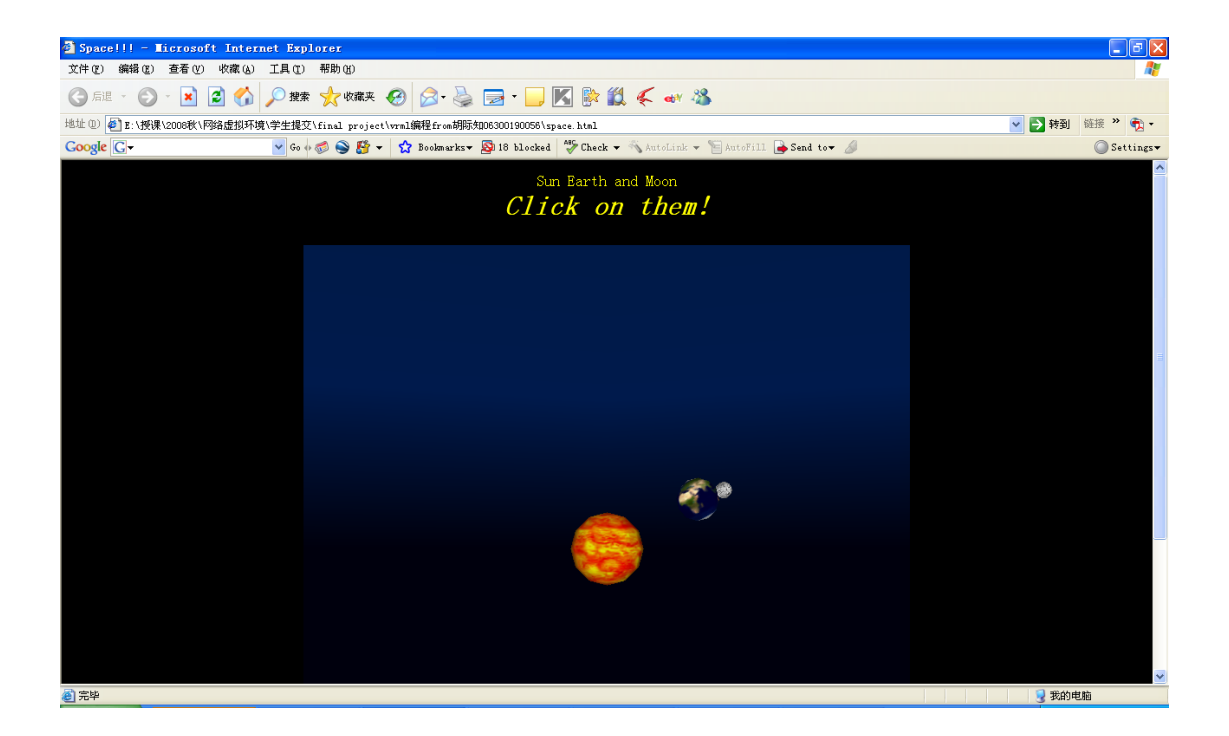

眭孟乔

用 helix server 在 windows 上搭建流媒体服务器;软件,文档,实践

郑晓东

opengl 学习心得,示例

opengl 概述及其发展历程

opengl 在网络虚拟环境中的应用

杨超

杨超<br>多个内容的相关文档和综述

#### 基于 于 *directX X* 的飞行游 游戏

*Goo ogle Map API*

网络 络虚拟环境 环境 *final* 综 综述

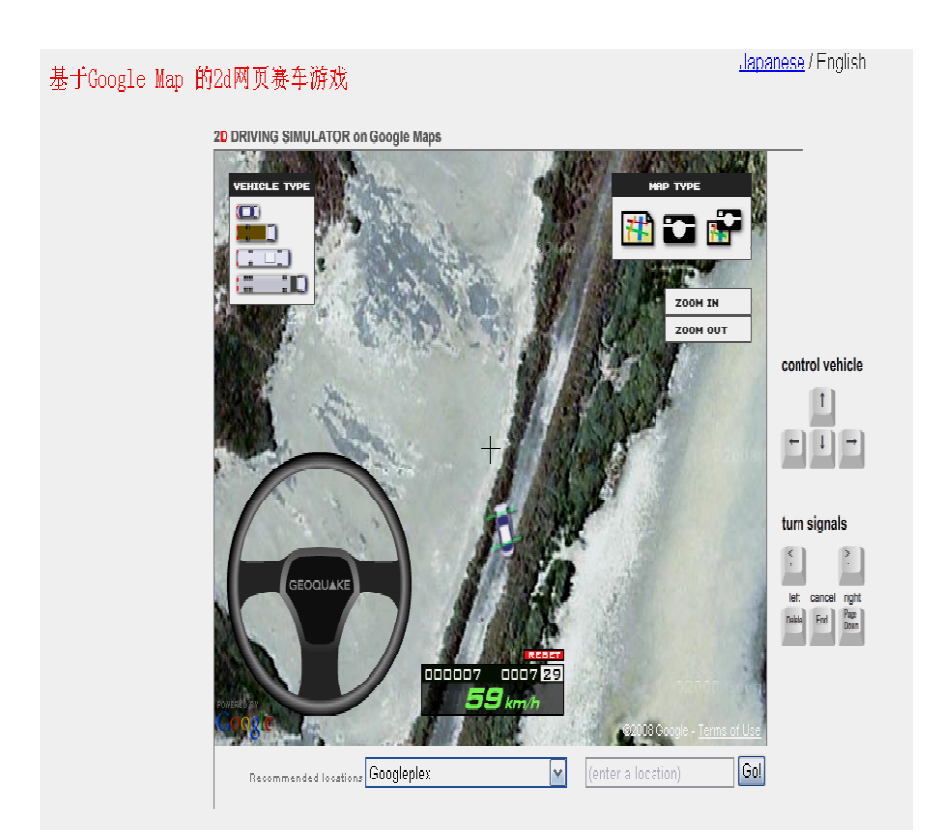

袁正桥

## 使用 PT.GUI.5.8.3 进行全景图制作

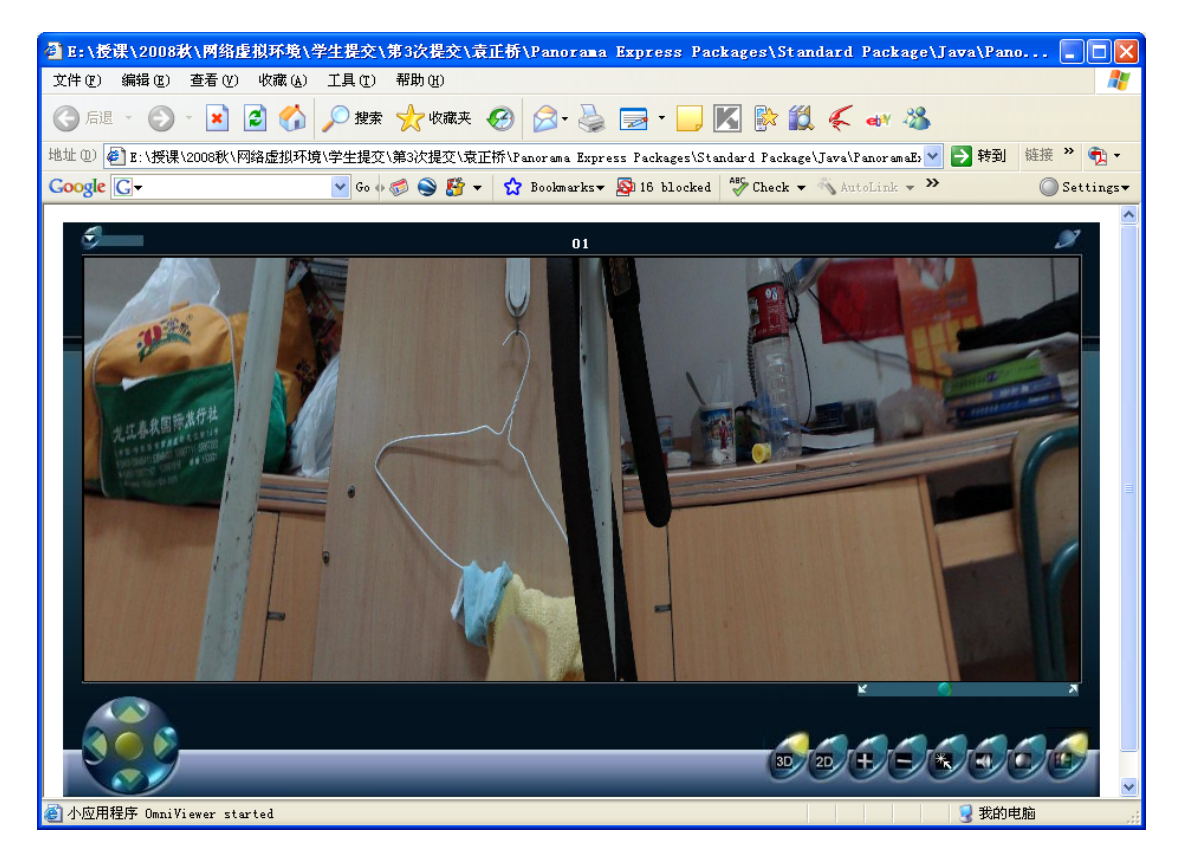

彭小龙

网络虚拟与计算机应用综述 (49 页的一个综述)

谢子雨

## 探索 Stendhal 的世界

--Stendhal 网络游戏环境的学习体会

文档,软件,源代码

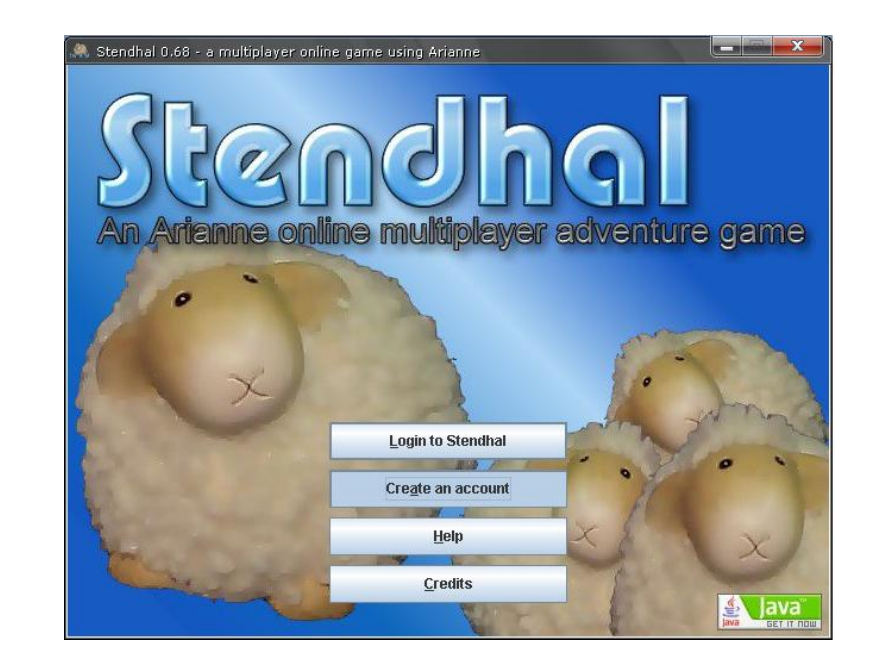

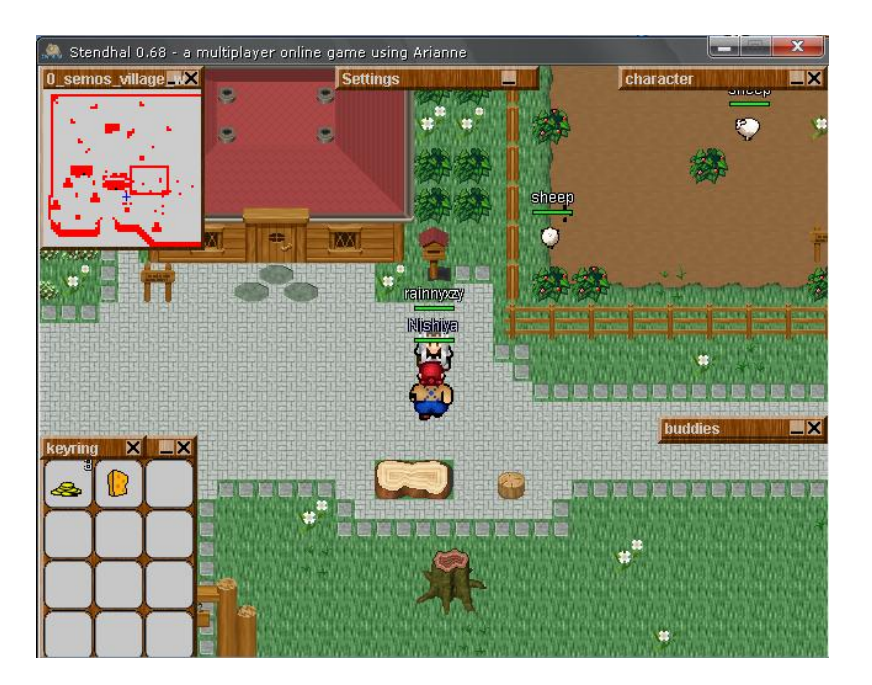

蔡璇

网络虚拟环境技术综述 (10 页的具有一定深度的论文提交)